# **pixbet classico entrar**

### **Autor: symphonyinn.com Palavras-chave: pixbet classico entrar**

### **Resumo:**

**pixbet classico entrar : Corra para o symphonyinn.com, onde cada aposta pode ser o início de uma grande vitória!** 

# **Como não fazer Pixbet?**

aprenda o PIX bet365 para amador plataforma com praticidade

- Em primeiro lugar, fachada login em **pixbet classico entrar** conta na bet365 Brasil clicando no "Login", uma parte superior à direcita do site da Bet 365.
- Depois,ntro da **pixbet classico entrar** conta contos e clique em "Depositar".
- Selecção o método de pagamento dessejado.

## **Dicas para usar Pixbet**

- Use uma conexão segura e confiável com a Internet para acessar o Pixbet.
- Certifique-se de ter um documento válido e comprovante do endereço para retirar seus ganhos.
- Não aposte mais do que você pode perder.

#### **Entendendo as probabilidades**

As probabilidades são uma parte crucial das apostas, e é essencial entendê-las antes de fazer a aposta. A Pixbet oferece odds competitivas para que você possa escolher entre vários mercados como futebol americano basquetebol

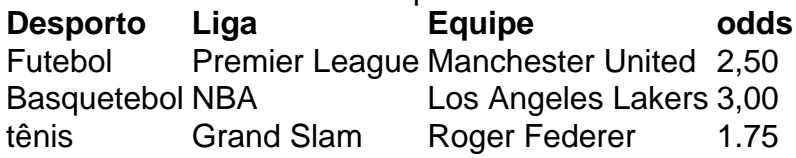

### **Apostas ao Vivo**

A Pixbet também oferece apostas ao vivo, o que permite fazer aposta em eventos já realizados. Este recurso proporciona uma experiência emocionante e envolvente para reagir a acontecimentos reais ou tomar decisões rápidas de forma maximizando as suas chances da vitória

### **Jogo Responsável**

O jogo pode ser uma forma divertida e emocionante de entretenimento, mas é essencial lembrar que ele deve se divertir com responsabilidade. A Pixbet está comprometida em promover o jogos responsáveis do esporte ao vivo para ajudá-lo a gerenciar seus hábitos no mundo dos games; você poderá definir limites na **pixbet classico entrar** conta ou restringir seu acesso aos recursos específicos da empresa entre outros aspectos

#### Conclusão

Com odds competitivas, uma interface amigável e vários mercados para escolher a Pixbet é um

excelente lugar de escolha. A pixarteia também oferece excelentes opções em jogos com apostas online no Brasil que oferecem oportunidades diferentes:

Agora que você sabe como usar a Pixbet, é hora de começar desfrutando da emoção das apostas online. Lembre-se sempre apostar com responsabilidade e boa sorte!

Nota: O conteúdo acima é gerado com base nas palavras-chave e resumos fornecidos, não se destina a promover ou incentivar práticas de jogo irressegáveis. Os jogos devem ser feitos responsavelmente dentro dos meios

#### **conteúdo:**

# **pixbet classico entrar**

A cena, na noite de segunda-feira à tarde abriu a viagem do líder indiano para Rússia e ilustrou uma realidade 6 preocupante: apesar da intenção ocidental isolamento russo sobre **pixbet classico entrar** invasão 2024 Ucrânia.

Enquanto Modi estava abraçando o líder russo, os trabalhadores 6 de resgate **pixbet classico entrar** Kiev estavam procurando sobreviventes sob as ruínas do maior hospital pediátrico da Ucrânia na sequência dum ataque 6 com mísseis russos. O presidente Volodymyr Zelensky chamou a adoção pelo SrMomi uma "enordeza desapontamento" e um "golpe devastador para 6 esforços pela paz."

A chegada à Rússia do líder da maior democracia mundial deu ao Sr. Putin mais evidências de que 6 ele evitou o status pária dos líderes ocidentais tentaram forçá-lo após a invasão, mas Vladimir realizou duas reuniões com Xi 6 Jinping **pixbet classico entrar** dois meses junto aos chefes das nações como Vietnã ndia (Hungria), Bielorrússia ou Ásia Central mantendo um cronograma 6 diplomático robusto

Beijing, 27 jun (Xinhua) -- O primeiro ministro chinês Li Qiang pediu que os conselheiros do Conselho de Estado e dos pesquisadores da Instituto Central Cultura E História Da China Desempenhem plenamiste seus trabalhos técnicos para o desenvolvimento das causas. Li, também membro do Comitê Permanente de Birô Político da Comissão Central no Partido Comunista chinês e fez como declarações **pixbet classico entrar** um curso após entregar certificados ao conselheiros and pesquisadores recêmeados quarta feira.

Desvenda o estabelecimento dos mecanismos, os conselheiros e pesquisadores têm condições de contribuir para a causa do Partido por mais 70 anos.

### **Informações do documento:**

Autor: symphonyinn.com Assunto: pixbet classico entrar Palavras-chave: **pixbet classico entrar** Data de lançamento de: 2024-08-30